- 13 ISBN 9787302283010
- 10 ISBN 730228301X

出版时间:2012-5

页数:408

版权说明:本站所提供下载的PDF图书仅提供预览和简介以及在线试读,请支持正版图书。

## www.tushu000.com

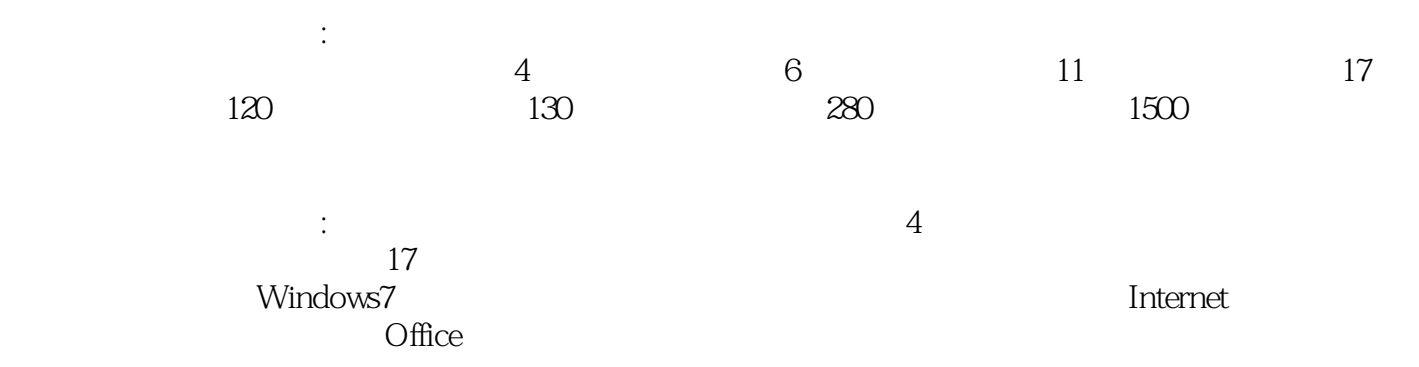

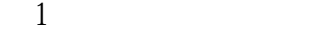

 $\overline{c}$ 

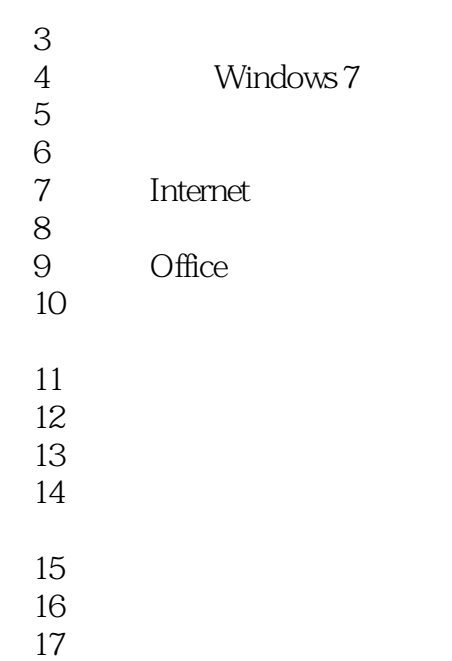

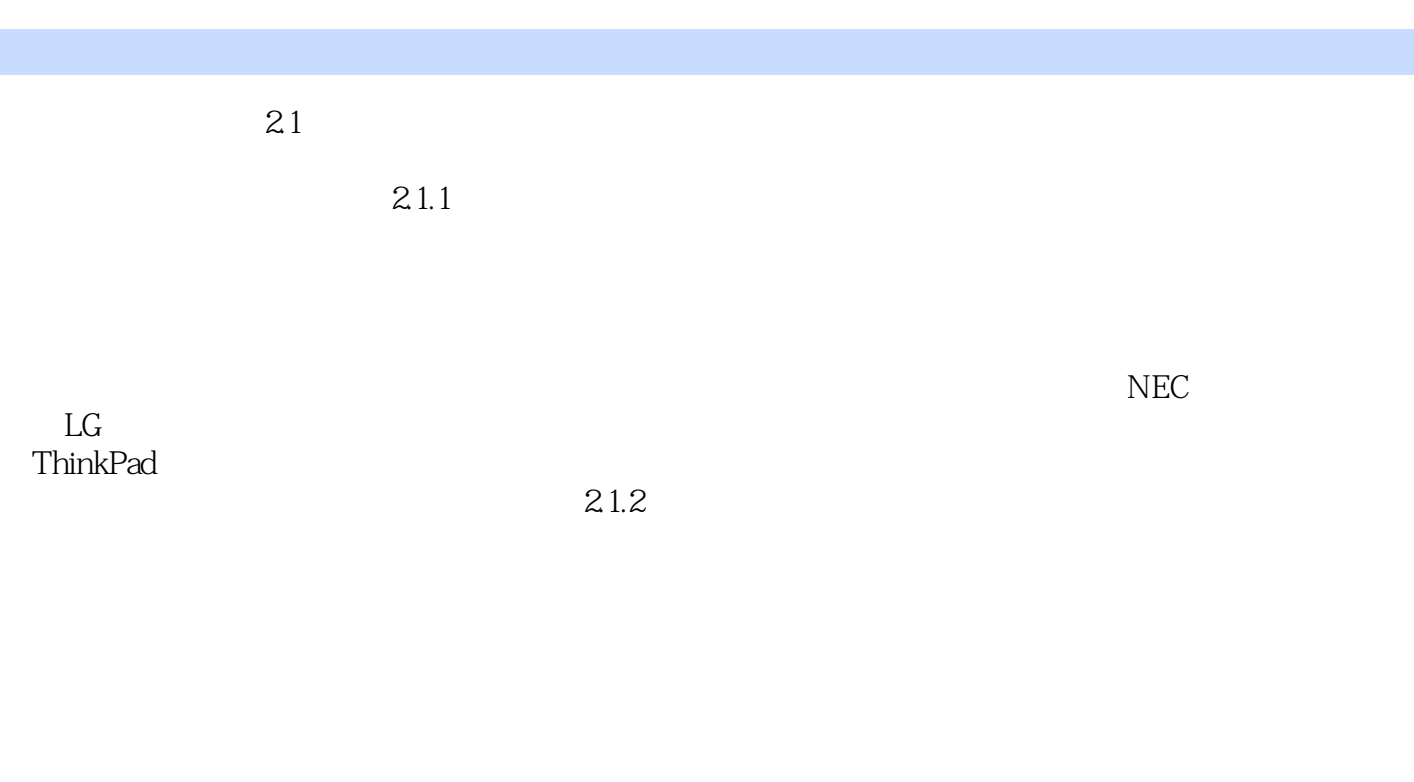

 $IT$ 

 $\text{IT}$  $21.3$ 

## $\mathcal{M}=\{x\in\mathcal{M}\mid x\in\mathcal{M}\}$ 套完整的笔记本电脑选购、使用和维护方案。《软件入门与提高丛书:笔记本电脑使用和维护入门与提

 $1$  $2<sub>l</sub>$  $3 \nightharpoonup$  本站所提供下载的PDF图书仅提供预览和简介,请支持正版图书。

:www.tushu000.com